## **Les stratotypes français**

*La France comptait autrefois sur son territoire 47 stratotypes reconnus par la communauté scientifique (voir carte). Ils avaient été décrits entre 1840 à 1959 par plusieurs géologues de renom tel d'Orbigy qui a lui seul en décrivit 9 (voir tableau). Cette classification du temps majoritairement Franco-anglaise s'est petit à petit effritée et les noms des étages géologiques tels le Sparnacien d'Epernay ou le Bédoulien de Bédoule ont progressivement disparu au profit de noms plus exotiques (Wuchiapingien, Guzhanguien …) d'affleurement lointains.*

*On cherche ici à découvrir ce qu'il reste de ce lointain glorieux passé géologique français en cherchant dans un premier temps quels sont les stratotypes d'étage encore valides, puis dans un second temps la présence de clous d'or (stratotype de limite de la base d'un étage géologique) enfin nous étudierons la répartition de ces stratotypes afin de voir s'il serait possible d'obtenir plus de clous d'or.*

- **Télécharger** le fichier de travail : les clous d'or. kmz ; le fichier s'installe dans « lieux temporaires ». Être patient et **utiliser** si besoin les aides proposées à la fin du document.
- Lorsque le fichier est installé aller dans l'onglet "Affichage" et **décocher** "surface de l'eau " et "atmosphère" ; dans la fenêtre "Calques" **décocher** tous sauf "Frontière et légendes", dans « Plus : parcs et zones de loisir » et « Relief » **Cliquer** sur le petit triangle qui est devant "Calque" et sur celui qui est devant "Recherche", les 2 fenêtres se ferment laissant plus d'espace dans la fenêtre "lieux" qui est la zone de travail.
- **Cocher** les cases devant les dossiers « Clous d'or » et « Stratotypes français » et **décocher** le fichier "Age de la lithosphère continentale" comme ci-contre afin de n'avoir que les punaises des clous d'or affichés.

Dossier réalisé pour Eduterre-usage-IFE par Isabelle VELTZ

**E O C** Stratotypes métropolitains Ce dossier regroupe les stratotypes d'unité encore valides observables sur le territoire □ Ø<br />
Clous d'or

Age de la lithosphère continentale ☑ Cryogénien

Remarque : *Les clous dont les noms apparaissent en noir n'ont pas encore été déterminés contrairement à* 

1.

*ceux dont le nom apparait en bleu et dont les caractéristiques (emplacement géographique, âge, définition stratigraphique, emplacement dans l'affleurement et éléments caractérisant le début de l'étage) sont données en cliquant sur le nom de l'étage*

- **Survoler** la France afin de **localiser** les stratotypes d'étages valides et les clous d'or.
- **Faire** un survol des DROM (Départements et Régions d'Outre-Mer, voir aide) afin de **rechercher** si des stratotypes y ont été définis.
- **Retourner** sur la métropole et compléter le tableau à compléter en notant dans l'ordre chronologique les étages (*voir aide charte des corrélations stratigraphiques en fin de document, il est important de bien lire toutes les colonnes, certains stratotypes français couvre plusieurs étages*), les caractéristiques des stratotypes d'étages et des clous d'or.
- **Noter** combiens de stratotypes d'étage sont aussi des clous d'or en France e t noter s'ils sont localisés au même endroit. dans le cas contraire trouver dans les légendes des punaises les arguments qui ont fait choisir un autre emplacement.
- En vous aidant des documents mis à votre disposition **expliquer** ce qu'est le Stéphanien et **discuter** ses chances de devenir un clou d'or.

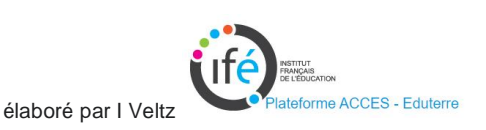

- **Expliquer** pourquoi l'Autunien, bien que toujours valide, s'appelle l'Assélien dans la charte internationale.
- 6 autres stratotypes d'étages Français (du Crétacé et du Cénozoïque) n'ont pas encore de clou d'or. Les **lister** et **trouver** dans les documents (et sur le net), les arguments en faveur du choix de ces emplacements pour un clou d'or.
- **Cocher** "age de la lithosphère" et **retourner** sur les DROM

1.

 A partir des données fournies par la carte, **rechercher** dans chaque DROM s'il serait possible de définir de nouveau clou d'or français.

*Rq : la carte est simplifiée et parfois légèrement décalée avec le sol (ex St Pierre et Miquelon) cependant la forme des iles est respectées donc soyez judicieux.*

aide sur l'utilisation du logiciel aide sur les ères géologiques : charte des corrélations stratigraphiques aide sur la localisation des DROM

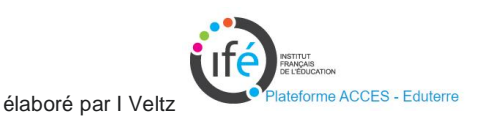